## $\blacksquare$   $\blacksquare$   $\blacks$

2006 1 18

WX310J

J USE

USB Device

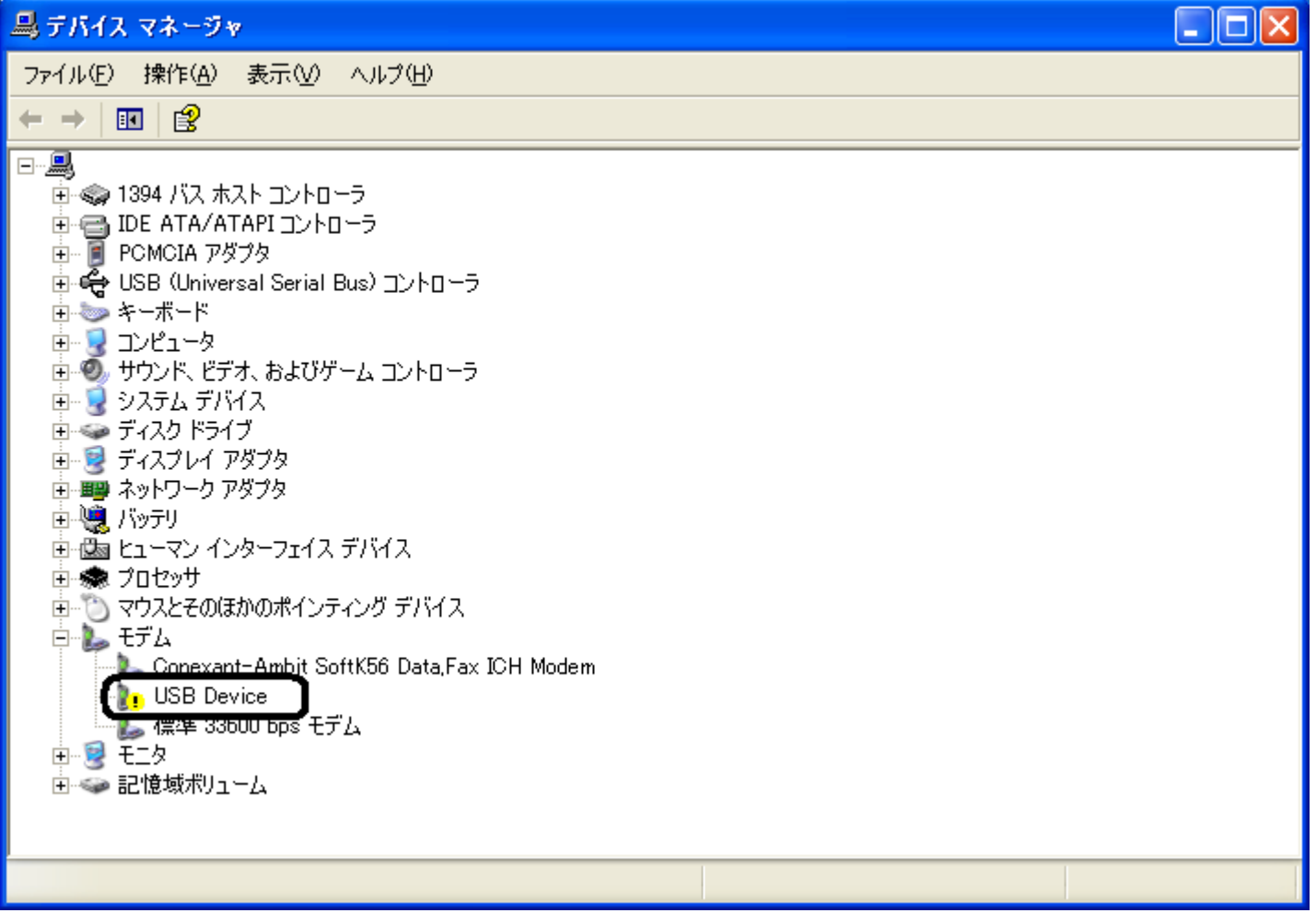

## USB Device

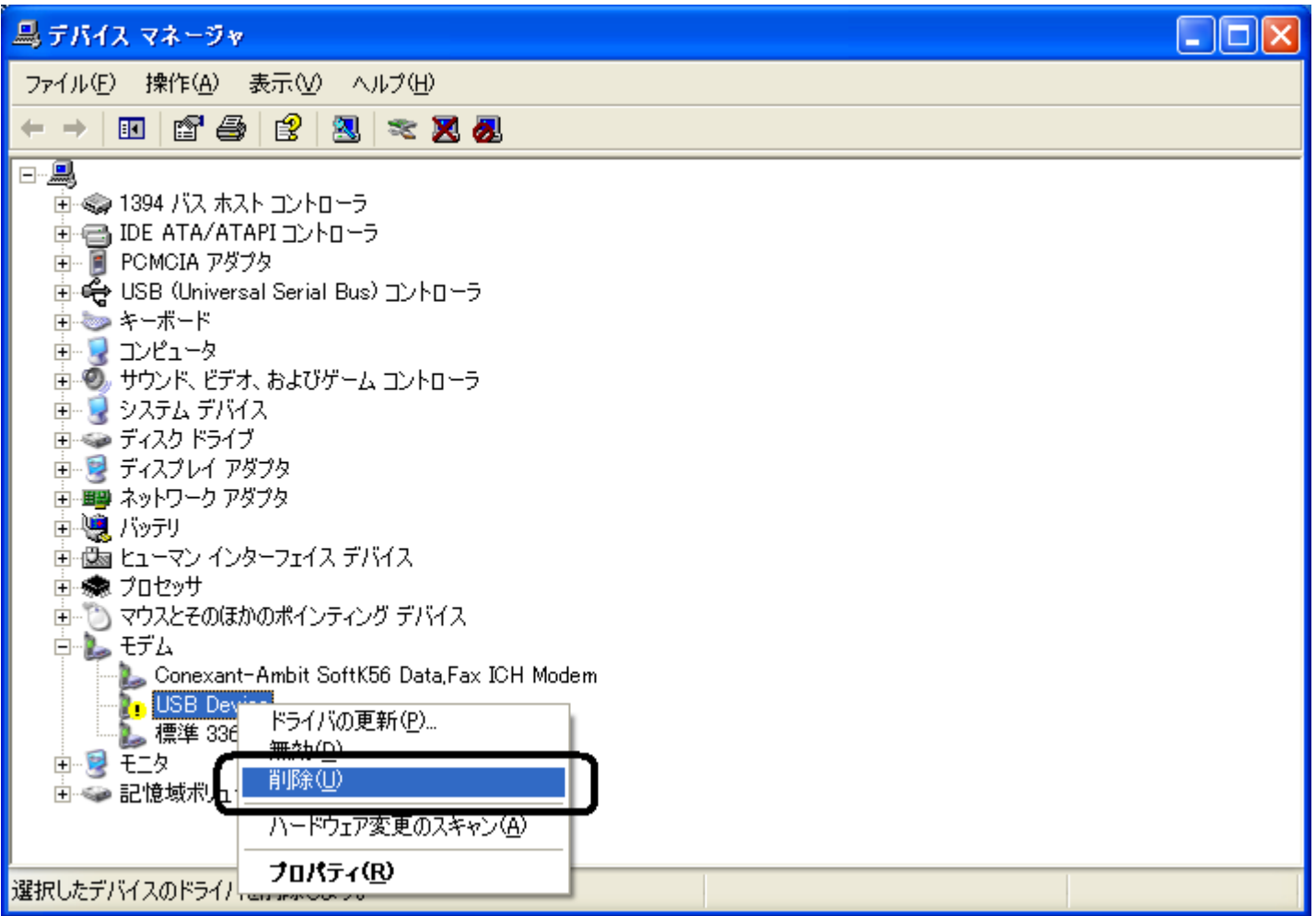

OK

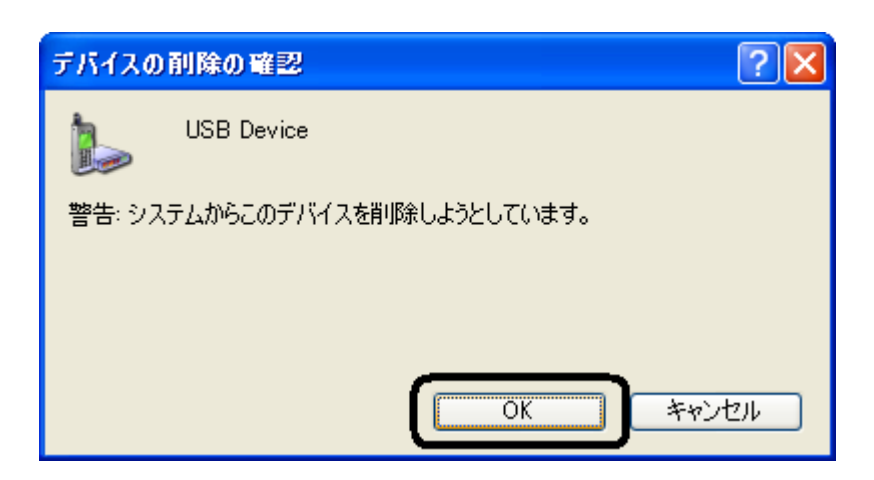

## USB Device

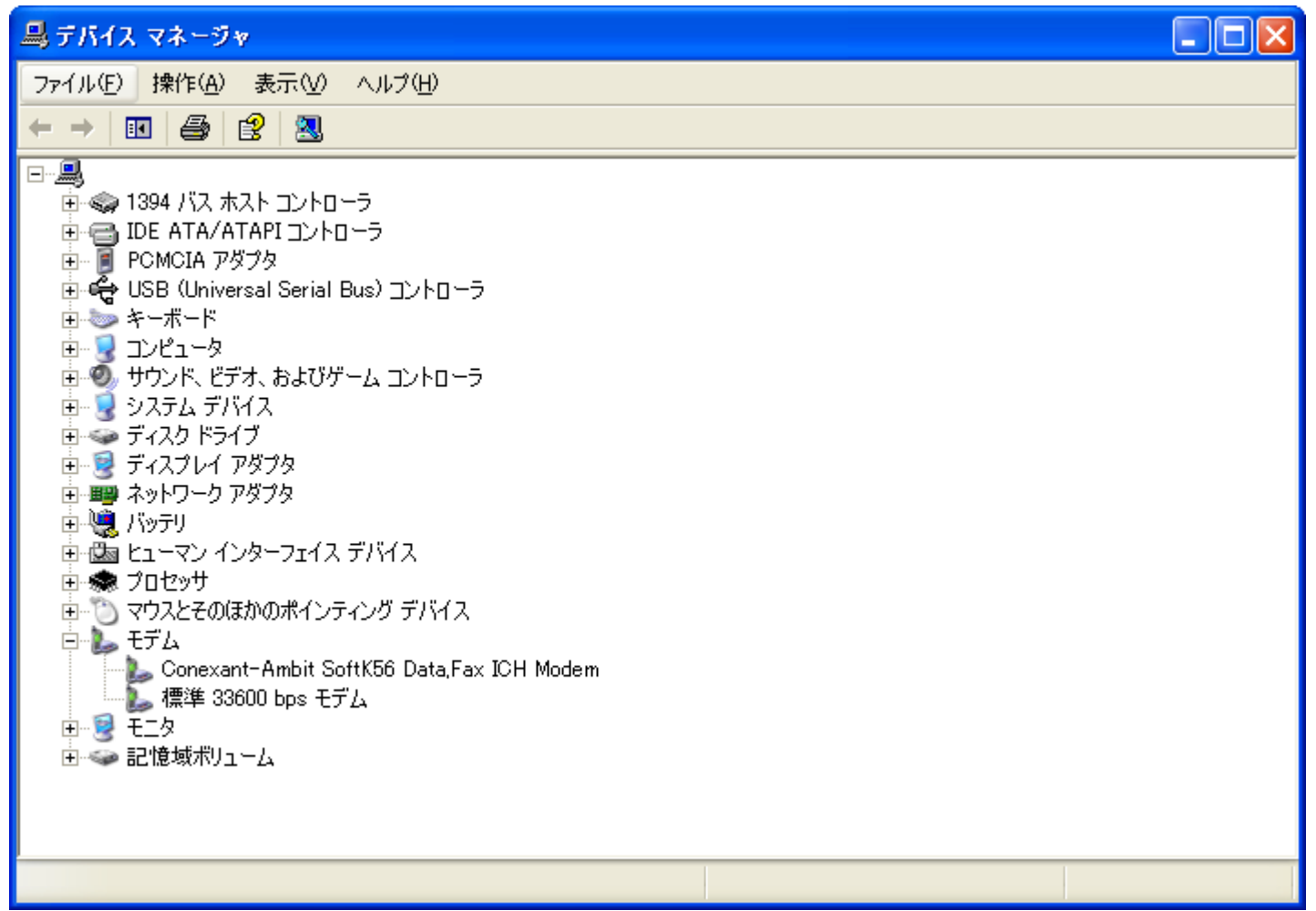

USB

USB